**DirectoryInfoEx Полная версия Скачать [April-2022]**

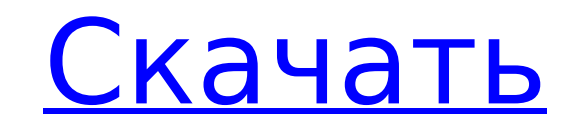

# **DirectoryInfoEx Crack + With License Code [Updated-2022]**

Пространство имен, содержащее специализированные методы DirectoryInfoExtension, используемые для перечисления специальных папок и томов и управления ими. Как и System.IO.DirectoryInfo, он будет возвращать только те элемен корне файловой системы. Например, он не может перечислить «Рабочий стол», «мой компьютер», «общедоступный» или «скрипты». Он имеет переопределения для методов, которые имеют специальные папки в качестве параметров. Микроф мутация у мышей. Новая мутация, микрофтальмия, была обнаружена в инбредном поголовье, поддерживаемом нашей лабораторией. Трое быков в изученной родословной были нормальными. У самок с этим заболеванием размер глаз составля нормального. Мыши рождаются в возрасте 1-3 дней и доживают до 2-месячного возраста без видимых дефектов. Передний сегмент обоих глаз был грубо аномальным, роговица была аномально тонкой, а хрусталик отсутствовал или был оч гистологическом исследовании роговица была чрезвычайно тонкой, строма содержала лишь несколько рядов продольно расположенных волокон хрусталика, а апикальная часть капсулы хрусталика была аномально толстой. Настоящее изобр относится к лазерным системам и, в частности, к лазерным системам. способ и система фокусировки луча с помощью поляризации. Фокусировка луча обычно используется для уменьшения эффектов дифракции (т. е. рассеяния энергии) и потока фотонов. Для фокусировки луча может потребоваться дополнительная полость с несколькими степенями свободы для выполнения фокусировки луча. Например, для фокусировки луча может потребоваться фокусирующее зеркало для ф изображения сферической волны на втором фокусирующем зеркале, а полость может быть образована двумя линзами. Один из подходов к выполнению фокусировки луча с использованием одного резонатора заключается в управлении переме используемым для управления положением изображения луча. При изменении кривизны хрусталика меняется положение изображения.Таким образом, линзу можно регулировать до тех пор, пока изображение луча не зафиксируется в нужном постоянной кривизны можно использовать с

Чтобы представить специальную папку на диске, например виртуальные папки или mycomputer. Этот класс наследуется от FileSystemInfoEx и поддерживается UIAutomation. значение свойства по умолчанию для автоматического создани можете установить для него значение true, чтобы поддерживать mycomputer, рабочий стол и т. д. Как использовать: 1. Добавьте DirectoryInfoEx For Windows 10 Crack.dll в свой проект. 2. Укажите путь провайдера, например, к в например к папке, которую вы добавили в библиотеку. 3. Создайте экземпляр DirectoryInfoEx следующим образом: DirectoryInfoEx d = new DirectoryInfoEx(@"c:\dirname", new UIAutomationProvider(@"\..\MyAddins\UIAutomationProvi несколько специальных папок в d: d.DesktopFolder = new DirectoryInfoEx(@"\.\c:\Desktop"); d.MyComputerFolder = new DirectoryInfoEx(@"\.\c:\MyComputer"); d.MyDocumentsFolder = new DirectoryInfoEx(@"\.\c:\Documents and Sett d.UserProfileFolder = new DirectoryInfoEx(@"\.\c:\Users\username"); 5. Установите ReadDirectoryChanges(true); для поддержки уведомления об изменении перечисления. 6. Когда вы получаете уведомления (каталог изменен), вы мо с последним уведомлением, см. DirectoryInfoEx.LastChange, это объект DateTime, вам может потребоваться перевести время в удобочитаемую строку. общественный DateTime LastChange {получить; частный набор;} вы можете использо чтобы решить, нужно ли вам что-то делать, см. DirectoryInfoEx.LastChange() Как получать уведомления: вы можете использовать такой уведомитель; DirectoryInfoEx.DirectoryChangeNotify += HandleDirectoryChange; чтобы знать, к void HandleDirectoryChange (отправитель объекта, DirectoryChangeNotifyEventArgs e) { //обработка уведомления } Как посмотреть содержимое уведомления: см. DirectoryInfoEx.ChangeType и DirectoryInfoEx.ChangePath, это перечи общественный FolderChangeType ChangeType {получить; частный набор;} общедоступная строка ChangePath {получить 1709e42c4c

## **DirectoryInfoEx Product Key Full**

## **DirectoryInfoEx Crack+ X64**

Предоставляет методы для анализа и отображения элементов в файловой системе. Поддерживаемые платформы: .NET Framework Монтаж: После установки библиотеки DotNetZip следует добавить с помощью DotNetZip; к файлам, для которы использовать функцию Zip Образец кода: Пример DirectoryInfoEX для перечисления папки: с помощью системы; с помощью System.IO; с помощью DotNetZip; с помощью DotNetZip.Extensions; с помощью DotNetZip.FileSystem; с помощью DotNetZip.System.IO; используя System.IO.Compression; класс МойСписок { // Используйте Shldr для отображения папок. // Папка будет отображаться в подпапке рабочего стола. static void Main(string[] args) { используя (ZipFi foreach (запись var в zipFile.Enumerate()) { если (запись.IsDirectory) { Console.WriteLine(entry.Name); // Используйте IList для отображения файлов. // Файл будет отображаться только в том случае, если это текстовый файл (IList)zipFile.ExtractFiles("/", "\*.txt"); foreach (запись ZipFileEntry в файлах) { Console.WriteLine(entry.Name); } } } } По умолчанию DirectoryInfoEx перечисляет папки, которые являются «специальными папками», включая р музыку, изображения и видео. Вы можете удалить файлы из этих специальных папок с помощью свойства SpecialFolders или задать для него пустой массив, чтобы перечислить все доступные папки. Вы можете использовать метод Enume добавления файлов в специальные папки или для их удаления из этих специальных папок. Чтобы изменить специальные папки, перечисляемые DirectoryInfoEx, можно установить свойство SpecialFolders объекта DirectoryInfoEx. Допол разделе Добавление и удаление файлов из специальных папок. Метод SelectReadOnlyDirectories можно использовать для запроса свойства «только для чтения» для специальных папок. Свойство SpecialFolders не поддерживается на пл DirectoryInfoEx поддерживает следующие специальные папки: Рабочий стол

1. DirectoryInfoEx — это общий интерфейс, вы можете передать любой экземпляр FileSystemInfo в качестве параметра. 2. DirectoryInfoEx поддерживает перечисление свойств папок, как в System.IO.DirectoryInfo. 3. DirectoryInfo специальных свойств папок. Как и в приведенном ниже примере, вы можете перечислить рабочий стол, myComputer, f:\... и т. д. 4. DirectoryInfoEx поддерживает путь к папке и путь к корню папки. 5. DirectoryInfoEx поддерживае файлов/папок. 6. DirInfoEx поддерживает дополнительный метод получения свойств папки. 7. DirectoryInfoEx поддерживает все те же перегруженные методы, что и System.IO.DirectoryInfo. (кроме Create и DeleteDirectory). 8. В D перегрузка метода GetDirectories для получения специальных папок. Пример: public static void GetRootDirectory( out DirectoryInfo ExDirInfo) { ExDirInfo = новый DirectoryInfoEx(Path.GetPathRoot); } private static void Show DirectoryInfoEx( Path.GetPathRoot); Console.WriteLine("Корневой каталог: {0}", ExDirInfo.ToString())); } [Флаги] общедоступное перечисление FolderFile: длинное { Нет = 0x0000, Скрытый = 0x0001, Система = 0x0002, Архив = 0 0х0010, Общий = 0х0020, Обычный = 0х0040, ReparsePoint = 0х0080, Разреженный = 0х0100, Временный = 0х0200, Скрытая система = 0х0400, Обычная система = 0х0800, Только для чтения = 0х1000, DirectoryReparsePoint = 0х2000, D Резервная копия каталога = 0x8000 } private static void GetSpecialFolder (out FolderFile ExFileSystemFolder) { ExFileSystemFolder = FolderFile.Generic

### **What's New In?**

# **System Requirements:**

Инструкции по установке: Примечание: этот мод рекомендуется для игроков в Steam. Этот мод требует дополнительной работы для его функциональности. Это означает, что вам потребуется скачать патч для игры и установить мод че много способов сделать это, и я объясню каждый шаг. Если вы уже знаете, как это сделать, вы можете пропустить этот раздел. Если нет, читайте дальше! Шаг 1: Загрузите файлы Начните со скачивания мода с Nexus

Related links: